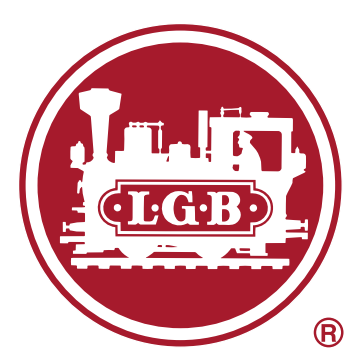

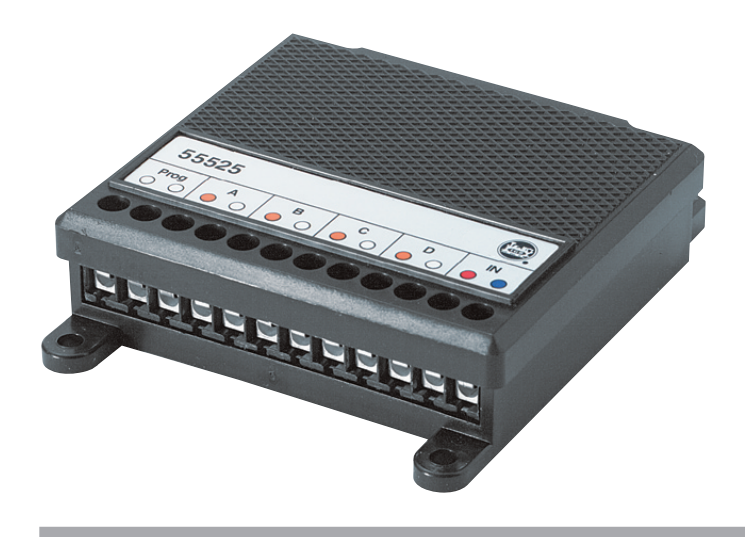

Weichendecoder 55525

Downloaded from [www.Manualslib.com](http://www.manualslib.com/) manuals search engine

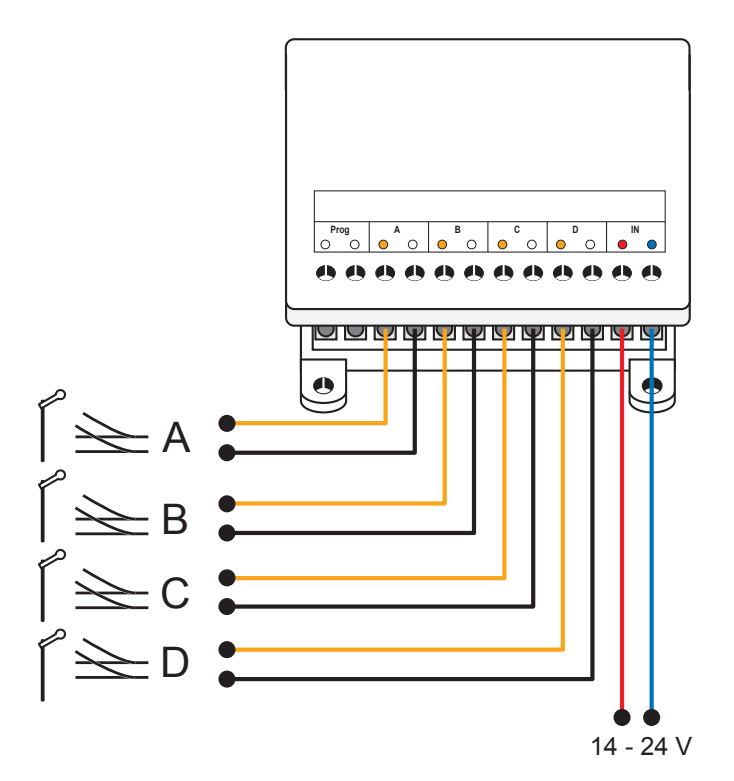

*Standardanschluss Standard Connections Branchement standard Standaardaansluiting Conexión estándar Collegamento normale*

2

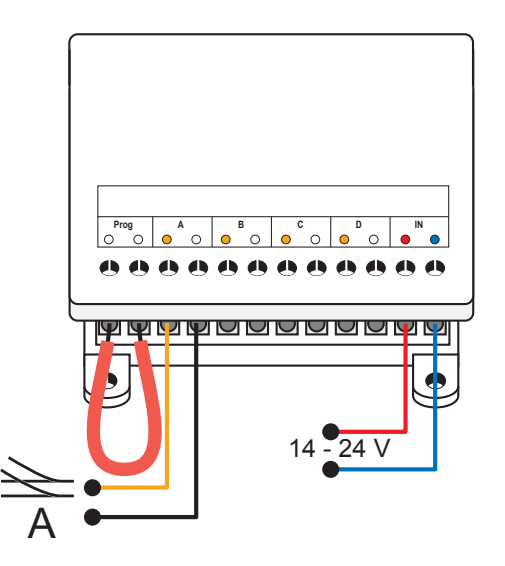

*Anschluss zum Programmieren Connections for Programming Branchement pour la programmation Aansluiting voor het programmeren Conexión para programación Collegamento per la programmazione*

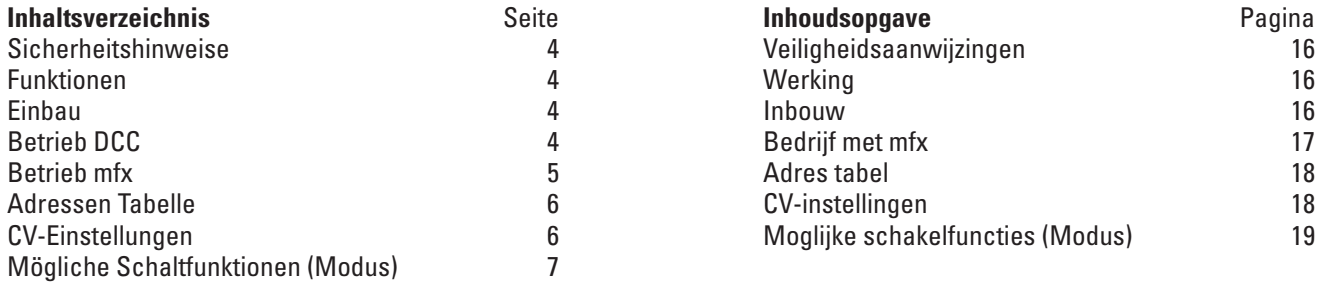

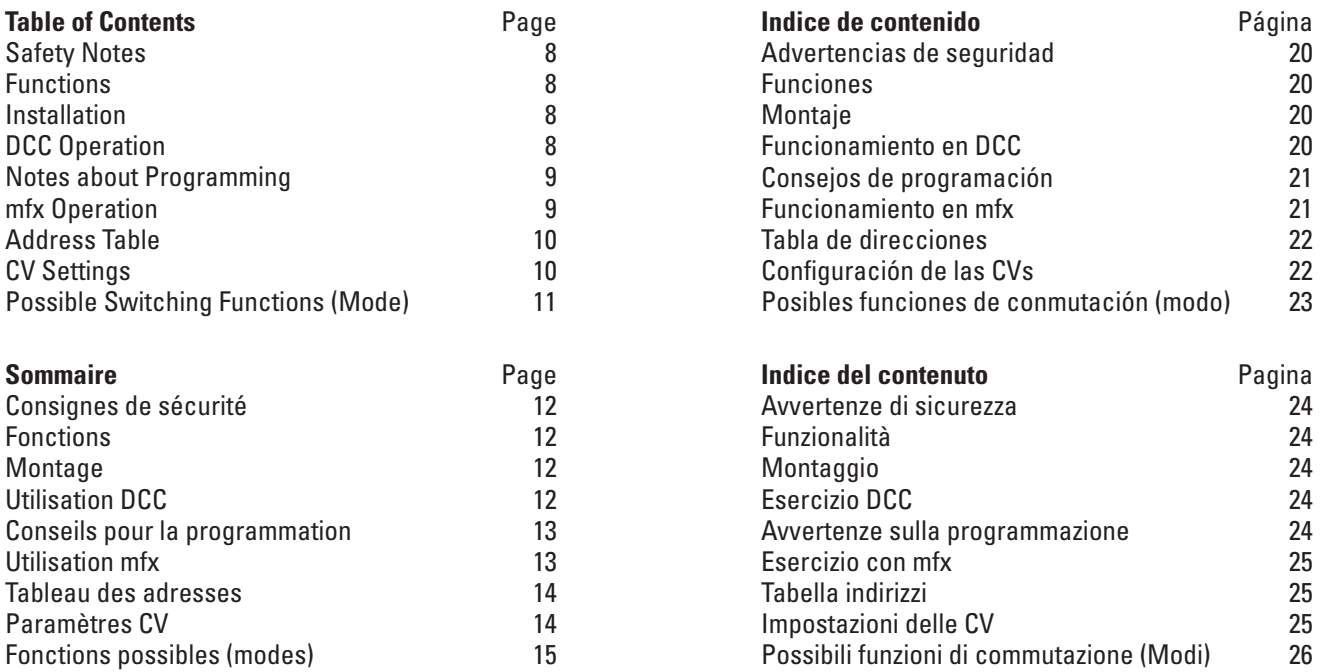

3

#### **Sicherheitshinweise**

- Der Decoder darf nicht mit einem analogen Fahrpult verbunden werden.
- Der Decoder ist wetterfest in Kunststoffgehäuse vergossen. Vermeiden Sie trotzdem direkte Nässe, da dadurch die äußeren Kontakte korrodieren und Kurzschlüsse entstehen können.
- Anschlussarbeiten am Decoder 55525 dürfen nur im spannungslosen Zustand erfolgen.

### **Funktionen**

- Der Decoder 55525 ist zum Gebrauch für digitale Modelleisenbahnen mit den Digitalsystemen mfx oder DCC bestimmt.
- Der Decoder kann mit mfx, MZS und/oder DCC betrieben werden. Mit dem MZS können allerdings nur Decoder bis zur Adresse 128 gesteuert werden.
- Die Ansteuerung mit einem Schaltpult in einer konventionell betriebenen Anlage ist nicht möglich.
- Belastung je Ausgang max. 1500 mA
- Belastung ges. max. 3 A

#### **Einbau**

Der Decoder darf nur mit 14 - 24 V betrieben werden. Dazu wird der Decoder an das Gleis angeschlossen und bezieht seine Spannung aus dem Fahrstrom. Anschluss siehe Bild Seite 2.

### **Betrieb DCC**

Insgesamt stehen die Adressen 1 bis 2044 zur Verfügung. Jeder Weichendecoder belegt einen Block von 4 Adressen. In CV 1 wird die Nummer des zu verwendenden Adressblocks eingegeben, z.B. 1 für die Adressen 1 bis 4 oder 8 für die Adressen 29 bis 32. So sind die Adressen 1 bis 256 belegbar.

Für die Adressen 257 bis 508 ist die CV 9 auf den Wert 1 zu programmieren. Der Adressblock 257 bis 260 hat dann für CV 1 wiederum den Wert 1.

### **Beispiel für Adressblöcke:**

 $CV 1 = 5$ ,  $CV 9 = 0$  -> fünfter Block im ersten Bereich: Adr. 17 – 20

CV 1 = 2, CV 9 = 1 -> zweiter Block im zweiten Bereich: Adr. 257 – 261

Durch Programmieren können am Weichendecoder 55525 weitere Funktionen eingestellt werden. Neben den allgemeinen Einstellungen zum Decoder ist es auch möglich, diverse Einstellungen an den einzelnen Decoder-Ausgängen vorzunehmen (z.B. Blinklicht, ...). Die in diesem Zusammenhang möglichen Schaltfunktionen entnehmen Sie bitte der gesonderten Tabelle auf Seite 7.

### **Hinweise zum Programmieren**

Der Decoder ist mit einem Schutz gegen versehentliches Programmieren ausgestattet. Wenn Lokomotiven programmiert werden, kann der Weichendecoder somit angeschlossen sein. Umgekehrt sollte zum Programmieren des Weichendecoders kein anderer Verbraucher mit angeschlossen sein (Programmiergleis).

Um den Decoder programmieren zu können, muss am Ausgang A eine Weiche angeschlossen sein und ein elektrischer Kontakt zwischen den beiden mit "Prog" gekennzeichneten Anschlüssen hergestellt werden. Dieser Kontakt muss für die Dauer des Programmierens erhalten bleiben. Für den Betrieb des Decoders muss diese Verbindung entfernt werden.

Anschluss siehe Bild Seite 2.

## **Betrieb mfx**

Unter mfx meldet sich der Decoder bei einem geeigneten Steuergerät selbsttätig automatisch an. Er belegt den ersten Adressblock, der noch frei ist. Der unter mfx eingestellte Adressblock wird auch für DCC eingestellt. Die erweiterten Einstellungen können sowohl unter DCC als auch unter mfx vorgenommen werden.

## **Adressen Tabelle**

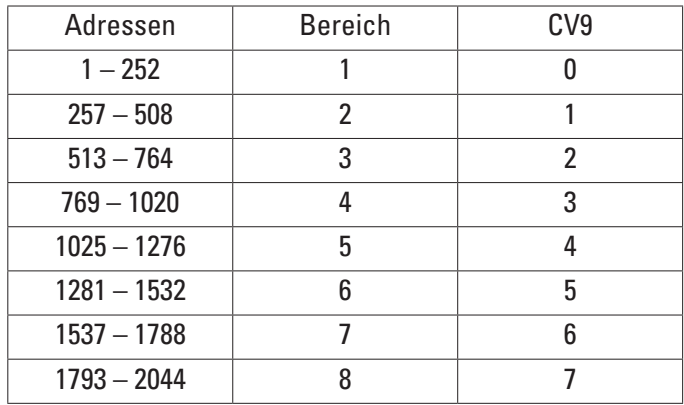

**Hinweis:** Je nach Fahrgerät steht nicht der volle Adressumfang zur Verfügung.

# **CV-Einstellungen**

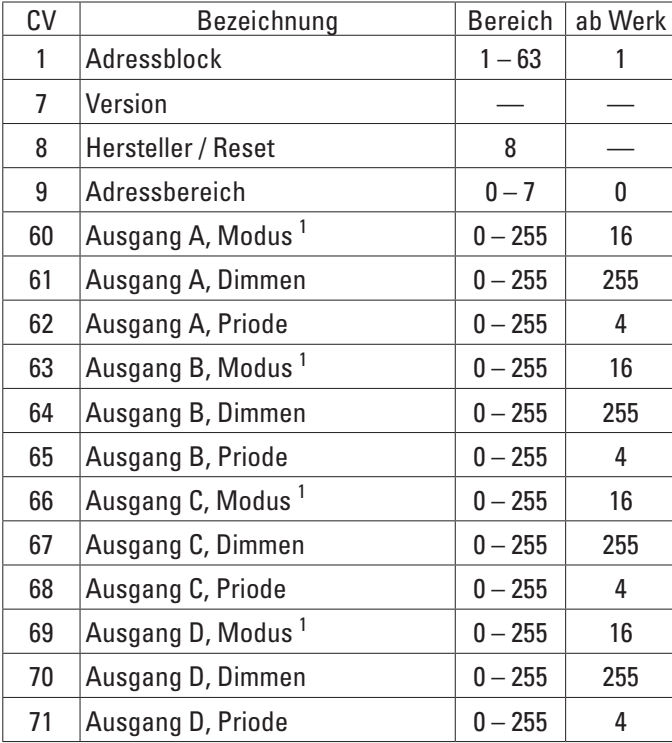

<sup>1</sup> siehe gesonderte Tabelle Seite 7

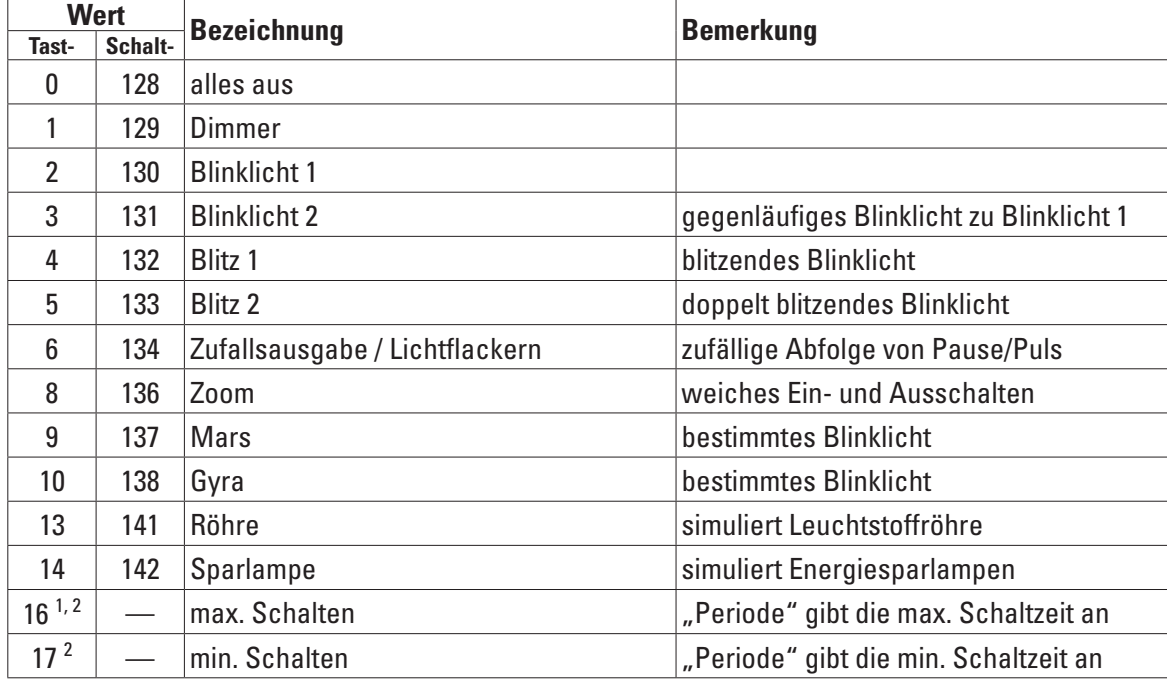

# **Mögliche Schaltfunktionen (Modus)**

<sup>1</sup> Einstellung ab Werk<br><sup>2</sup> Wert +64 invertiert die Anschlüsse / Polarität